# STRINGS AND REFERENCE VARIABLES

CS302 – Introduction to Programming University of Wisconsin – Madison Lecture 4

By Matthew Bernstein – matthewb@cs.wisc.edu

# The Char Data Type

- A **char** is a primitive data type that holds a single character
- Char variables actually store integers [0 65,535] where each integer in this range corresponds to a unique character specified by the 16-bit Unicode Transformation Format (UTF-16)

• Example:

char someChar = 'a'; char anotherChar = '?'; char someChar = 3425; // Valid but you would never do this

# **Strings**

- In general we deal a lot with sequences of character (our whole language is composed of sequences of characters)
- We need a good way of representing a sequence of characters when writing programs
- The solution is a data type called a **String**
- (A string is an **object**, not a primitive data type like ints and doubles)

# What Are String Objects?

• Strings are Java **objects** that simply wrap a sequence of **char** variables

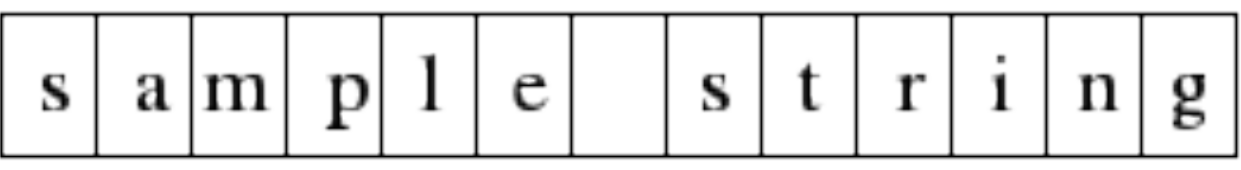

- Using String objects, you don't need to deal with the underlying implementation of this sequence
- Strings also allow you to use various methods such as finding substrings or returning a char variable that is at a specific index of the String
- You don't have to memorize all of String's methods, but when manipulating Strings for various purposes these methods come in handy

#### What can you do with them?

- •Append them together
- •Find substrings
- •Find characters at specific index of String
- •Etc.

#### **Concatenation**

- We can **concatenate** two strings together to form a new string
- Example:

 String firstStr = "Hello "; String secondStr = "world."; String finalStr = firstStr + secondStr;

# Finding Characters

- You can find a character at a specific index of the string using String's charAt(int index) method
- The index is zero-based
- Example:

String str = "Sample String"; str.charAt(1); // This will return the character "a"

## Finding Substrings

- You can extract a substring by using string's substring(int start, int pastEnd) method
- Example:

String greeting = "Hello, World!"; String sub = greeting.substring(0, 5); // sub is "Hello"

#### Programming Exercise

- Write a program that takes the string "Hello John!" and returns the String "Hello Sarah!".
- I give you the strings "Hello John!" and "Sarah"
- You can only use String methods (You cannot simply assign a string variable to a string **literal**)

#### System.out.format()

- System.out.format("format-string" [, arg1, arg2, ... ])
- This method provides a different strategy for writing output to the console.
- You provide a template for the output along with values you want inserted into the template
- You specify where you want these values inserted with **specifiers**
- Useful Specifiers:
	- "%s" -> insert string
	- "%f" -> insert floating-point number
	- "%d" -> insert integer

#### Example Using format()

final String ROCK = "rock"; final String PAPER = "paper"; final String SCISSORS = "scissors";

…

String roundResult = "You threw %s, computer threw %s";

System.out.format(roundResult, ROCK, PAPER);

#### Reference Variables vs. Primitive Variables

- A variable that holds an object (such as a String or a Scanner) is called a **reference variable**
- Reference variables are fundamentally different from **primitive variables** (recall primitive variables store data types like ints, doubles, and chars)
- How are they different?
- A reference variable stores the "memory address" of the object, but not the object itself
- A primitive variable stores an actual value, not a reference to that value

# Memory Diagram

• The following code:

 String s = "abcd"; String  $s2 = s$ ;

• Produces the following in your computer's memory:

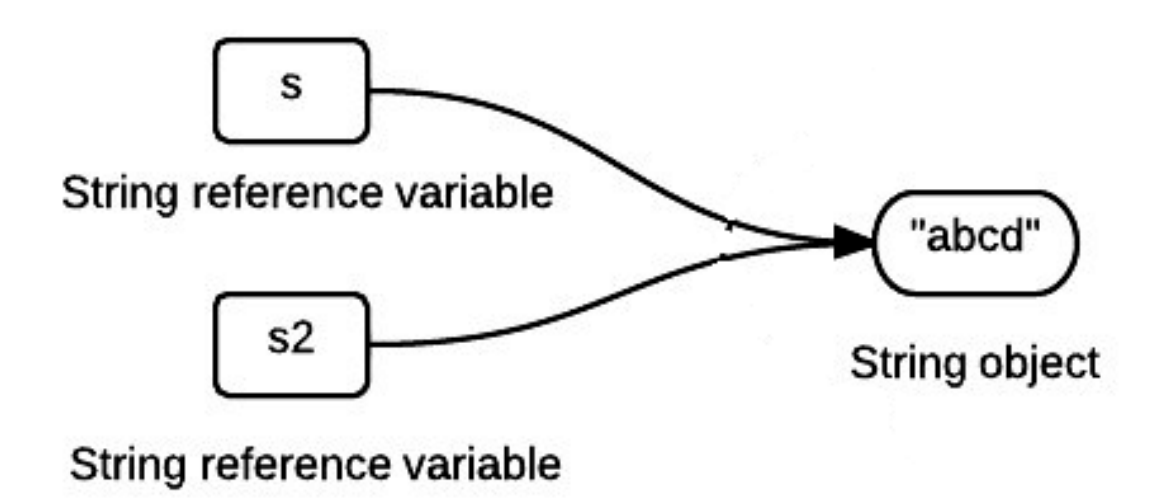

# Cool Link

- TED talk by Ramesh Raskar: Imaging at a trillion frames per second
- http://www.ted.com/talks/ ramesh raskar a camera that takes one trillion frame s per second.html

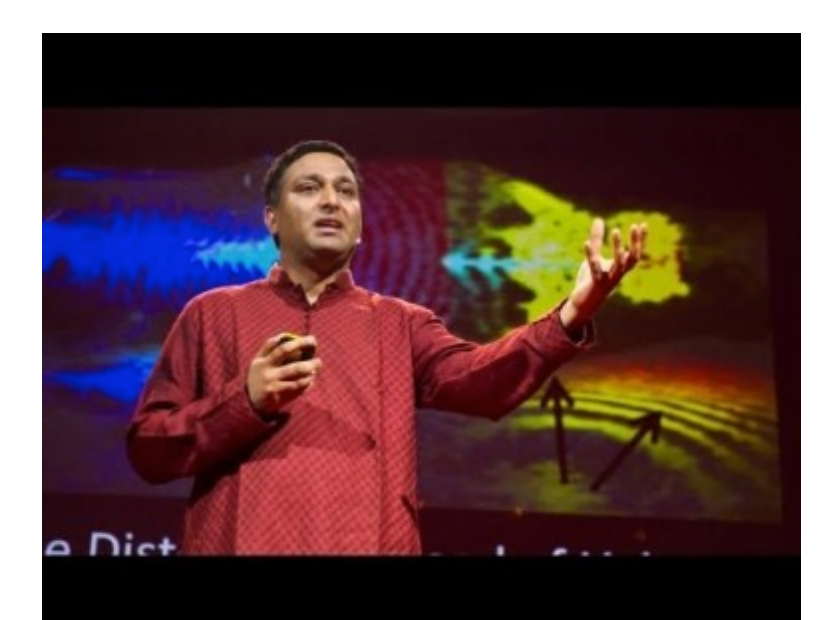